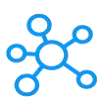

## **WinRAR Shortcuts**

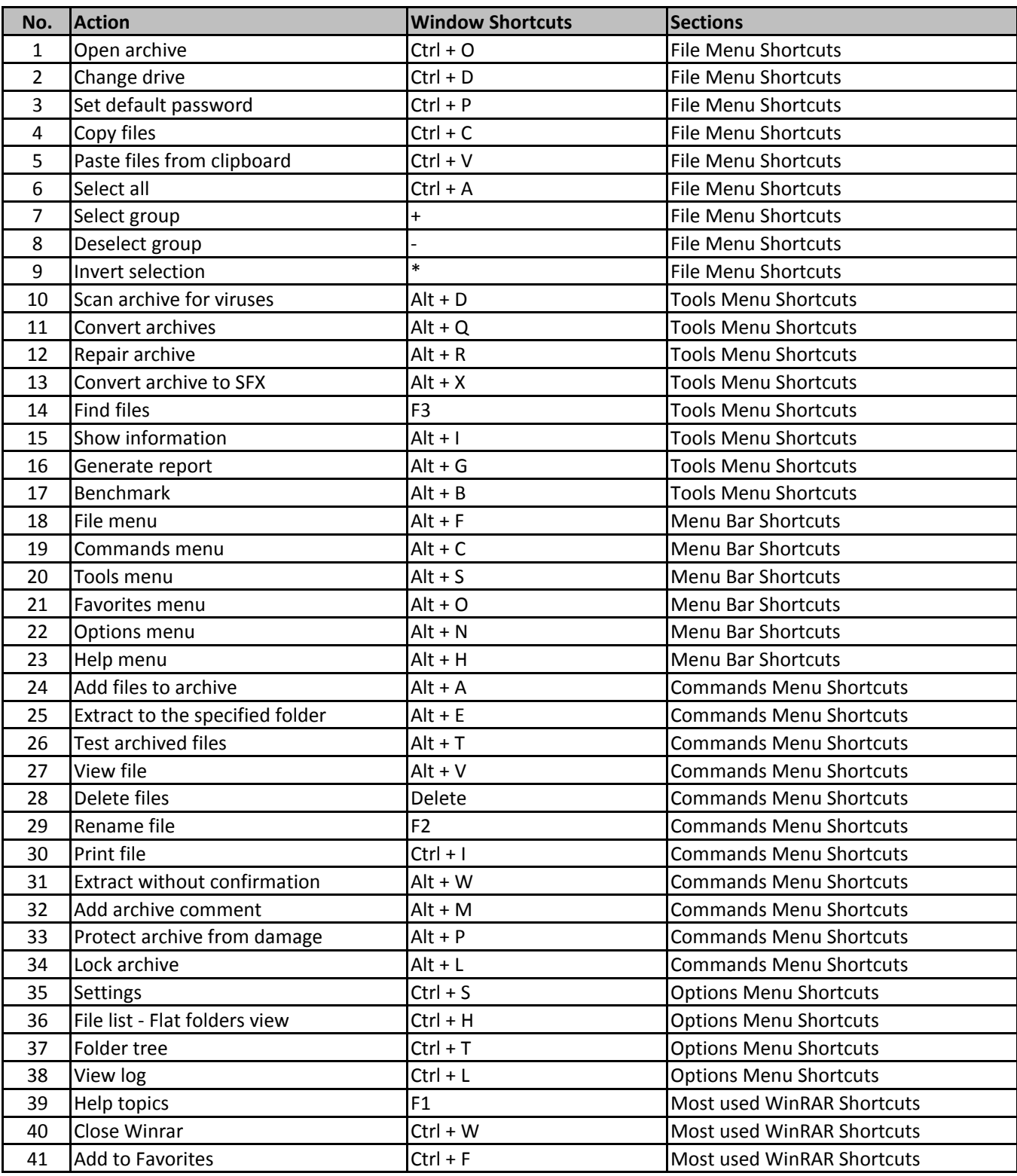

**[learn more - https://tut](https://tutorialtactic.com/keyboard-shortcuts/winrar-shortcuts/)orialtactic.com/keyboard-shortcuts/winrar-shortcuts/**